## **2ème Rencontres mviewer**

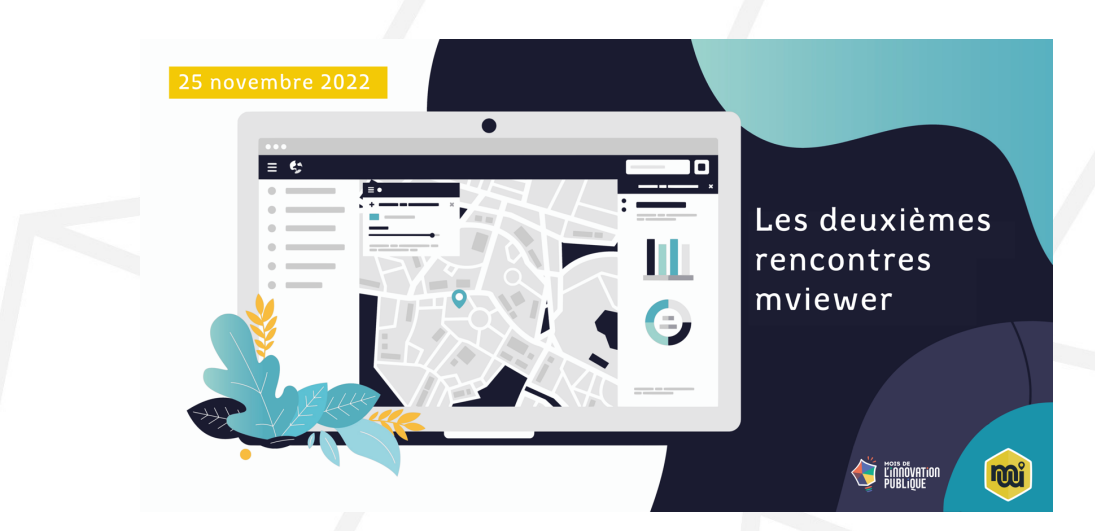

## **« Occupation du sol et mviewer »** Tom Brunelle – OPenIG

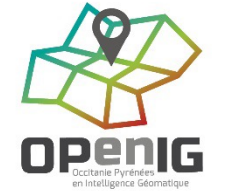

**Paris – 25 novembre 2022** 

## **Etat des lieux de l'occupation du sol en**

## **Occitanie**

### **Outil d'aide à la connaissance territoriale**

### **CONTEXTE**

Volonté d'avoir un outil simple permettant aux agents des collectivités d'avoir un état des lieux de l'occupation du sol sur leur territoire.

### **DONNEES**

- BD OCSGE (IGN) :
	- Ex région Midi-Pyrénées : millésime 2013
	- Ex région Languedoc-Roussillon : millésime 2015
- Limites administratives (BD Topo) + SCoT (SuDocUH)
- Photographies aériennes : Ortho® Historique IGN 2013 et 2015

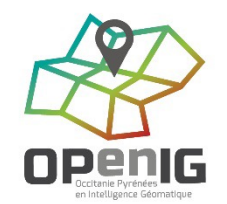

50 km

Ξ

 $\blacksquare$ 

血  $\left(\overline{\partial\rho}\right)$ 

 $\odot$  EPCI

÷.

合

 $\rightarrow$  $\mathbf{L}$ 

 $\mathbf{x}$ 

÷

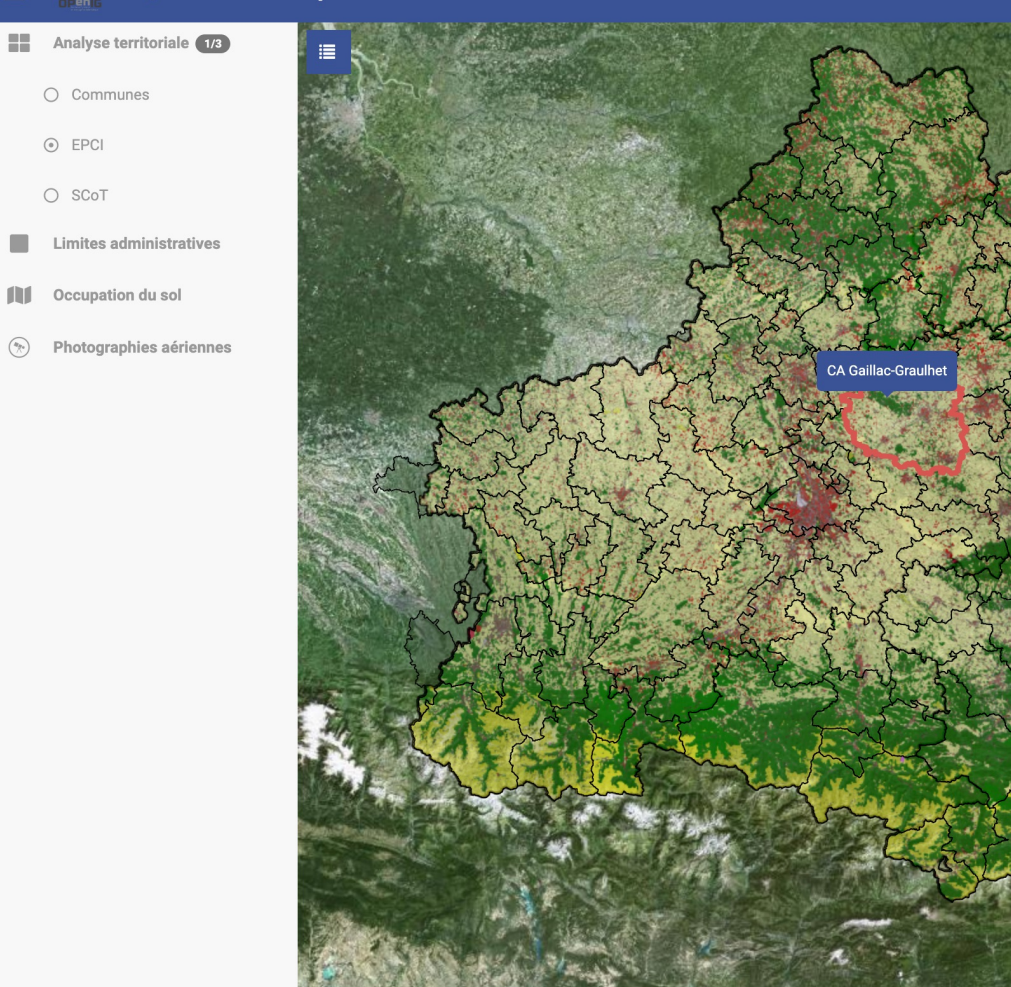

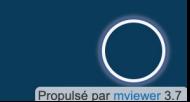

### **TRAITEMENT**

- **Nettoyage** des couches OCSGE (superpositions, erreurs de géométries, etc.)
- **Intégration** en base PostgreSQL des données (communes et OCSGE)
- **Découpage** de l'OCSGE selon emprise communale
- Calcul de **statistiques** communales (échelon le plus fin) = superficie de chaque poste d'OCS sur la commune
- **Fusion** des statistiques des 13 départements
- **Agrégation** des statistiques communales à des échelons supérieurs : EPCI et SCoT

### **HEBERGEMENT**

Hébergement des données sur l'IDG d'OPenIG :

- **API** pour accéder aux statistiques
- **Flux** OGC pour les couches géographiques

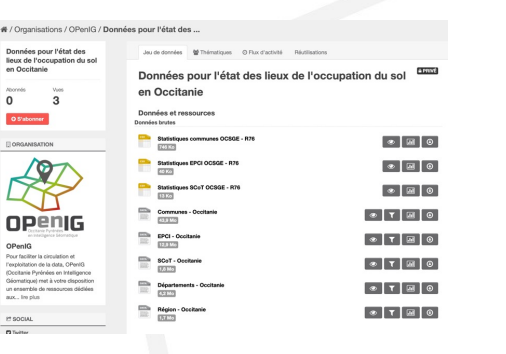

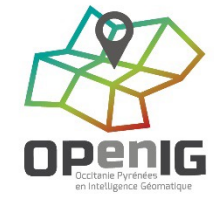

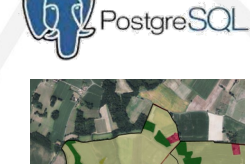

**PostGIS** 

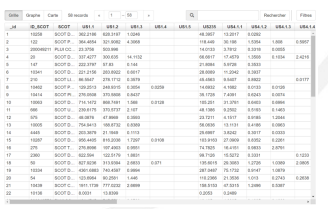

### **FONCTIONNEMENT**

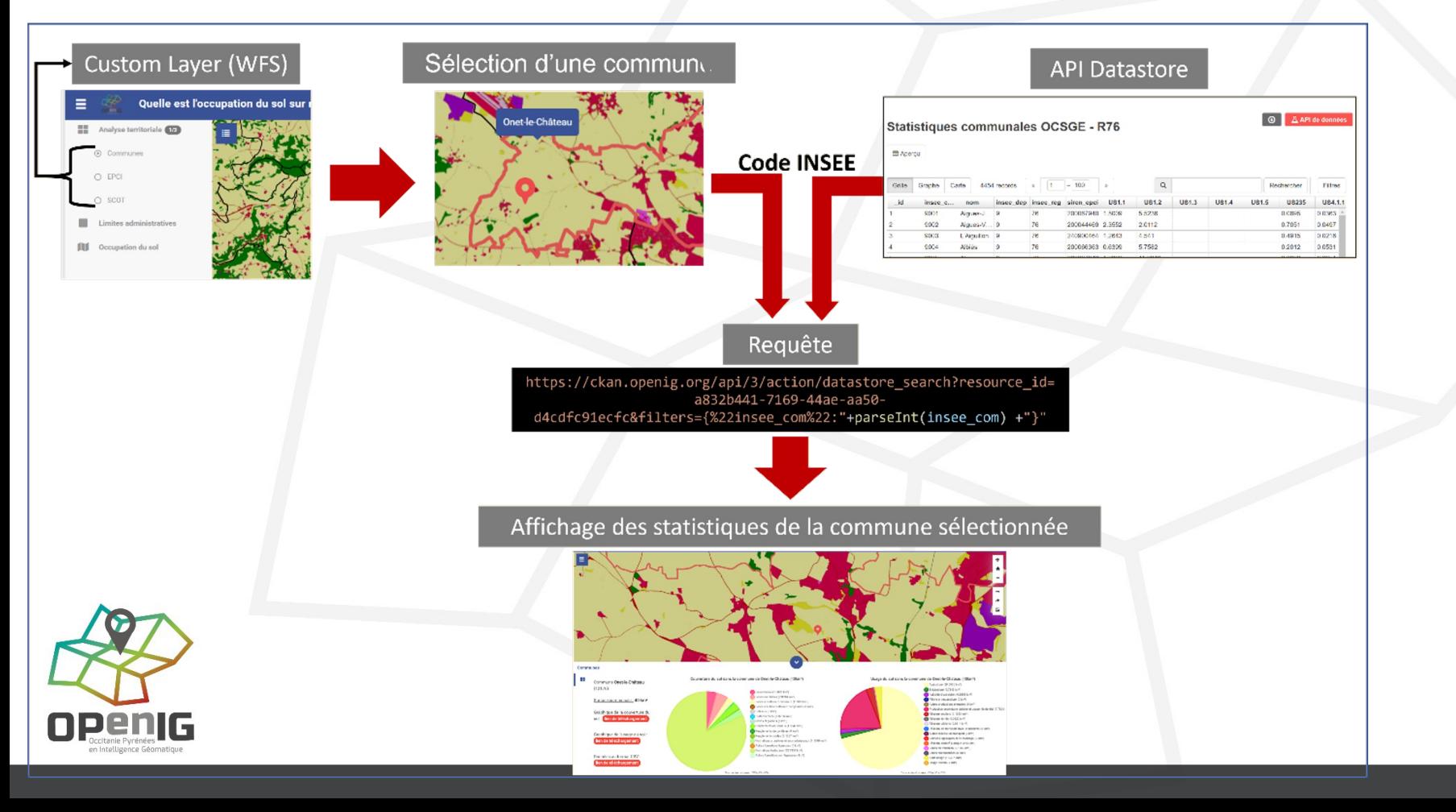

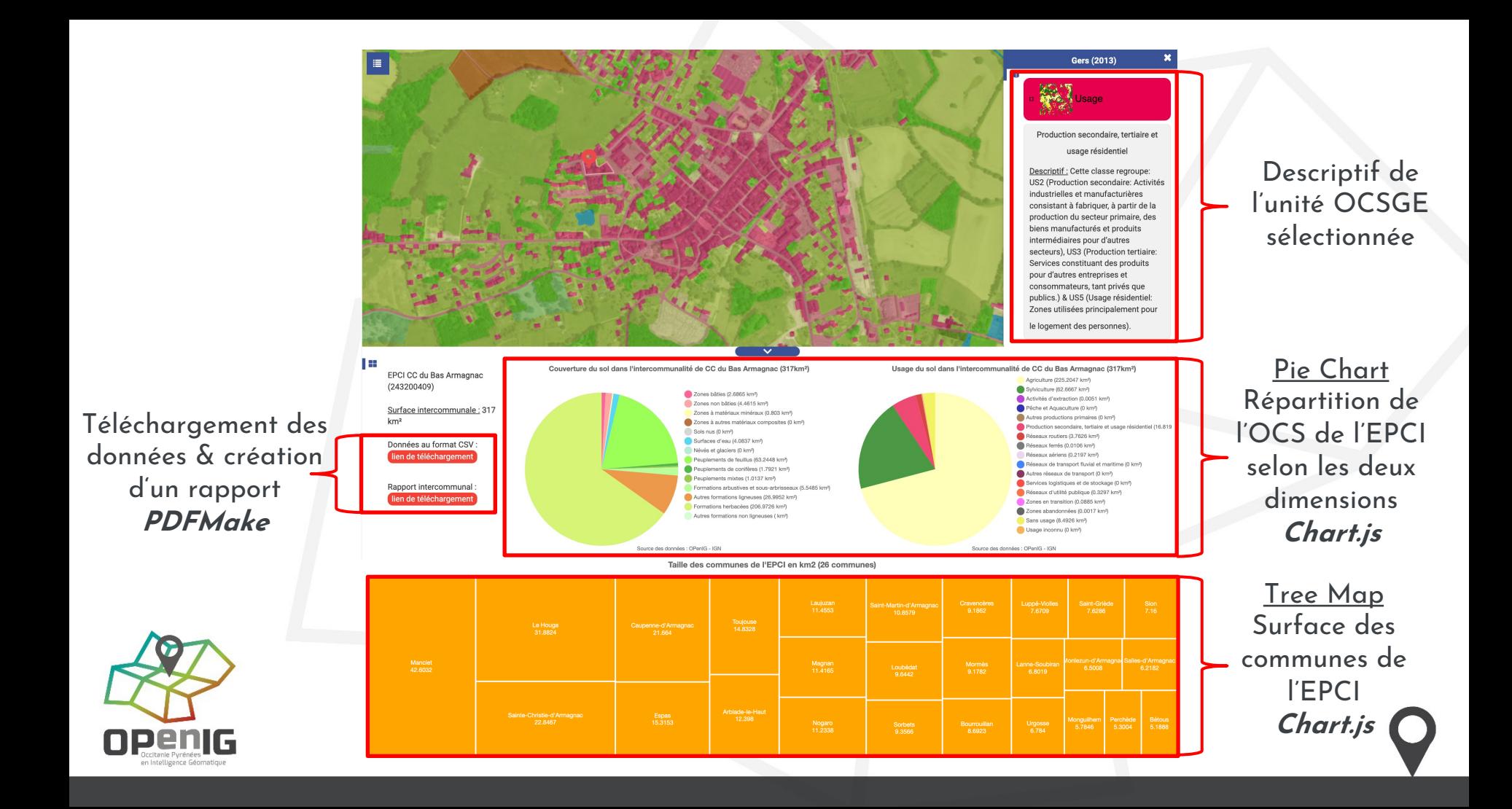

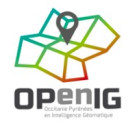

#### Etat des lieux de l'occupation du sol dans l'EPCI de CC du Bas Armagnac

Etat des lieux de l'Occupation du Sol à Grande Echelle (OCSGE) de l'IGN pour chaque dimension (couverture et usage) sur l'EPCI de CC du Bas Armagnac.

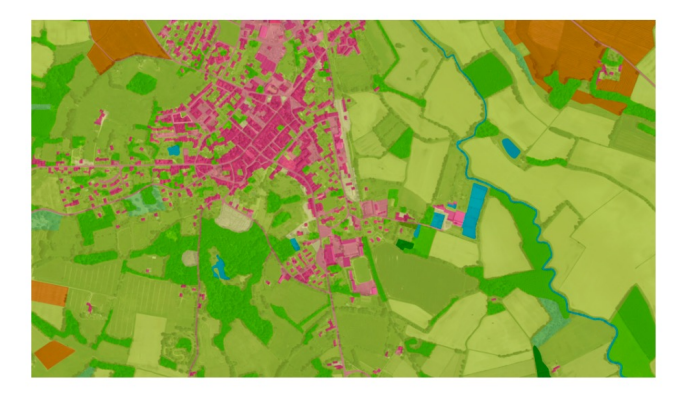

#### Données utilisées :

- BD OCSGE IGN : données produites dans le cadre du projet OCSOLGE réalisé par l'IGN. Les données sont disponibles au niveau départemental. Concernant l'ex région Midi-Pyrénées, le millésime est 2013 et pour l'ex région Languedoc-Roussillon, il s'agit de 2015.
- Limites administratives : communes, EPCI, département et région issus de la BD Topo 2021 -IGN
- Statistiques d'occupation du sol par EPCI : calculs réalisés à la commune puis agrégation à l'échelle des EPCI par OPenIG en découpant l'OCSGE avec les limites administratives de la BD Topo via des traitements PostGis.

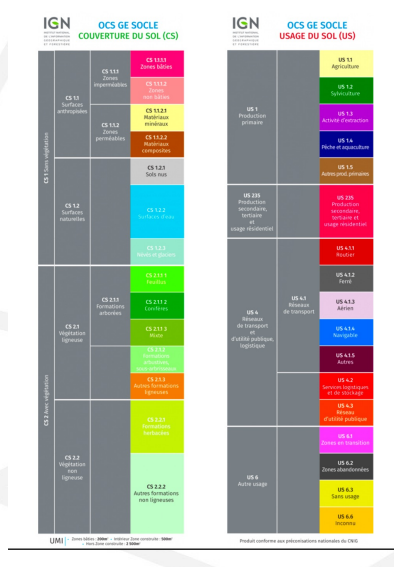

Superficie de l'EPCI : 317 km2  $\sqrt{\frac{1}{2}}$ 

Voici un aperçu de la couverture et de l'usage du sol sur le territoire de l'EPCI de CC du Bas Armagnac (Communauté de communes).

#### Données

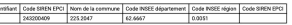

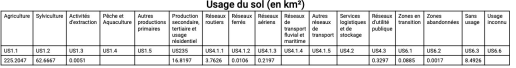

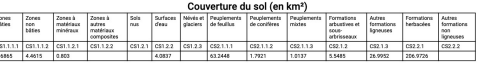

#### Usage du sol

#### Usage du sol dans l'intercommunalité de CC du Bas Armagnac (317km<sup>2</sup>) Agriculture (225.2047 km<sup>2</sup>) Sylviculture (62.6667 km<sup>3</sup>) Activités d'extraction (0.0051 km<sup>a</sup>) Pêche et Aquaculture (0 km2) Autres nonductions reimaines (0 km/h Production secondaire, tertiaire et usage résidentiel (16.819 Béseaux mutiers (3.7626 km/l) Réseaux ferrés (0.0106 km<sup>a</sup>) Réseaux aériens (0.2197 km<sup>n</sup> Réseaux de transport fluvial et maritime (0 km<sup>2</sup>) Autres réseaux de transport (0 km2) Services logistiques et de stockage (0 km<sup>2</sup>) Réseaux d'utilité publique (0.3297 km<sup>g</sup>) Zones en transition (0.0885 km<sup>m</sup>) Zones abandonnées (0.0017 km<sup>2</sup>) Sans usage (8.4926 km<sup>g</sup>) Usage inconnu (0 km2)

Source des données : OPenIG - IGN

#### Couverture du sol

#### Couverture du sol dans l'intercommunalité de CC du Bas Armagnac (317km<sup>2</sup>)

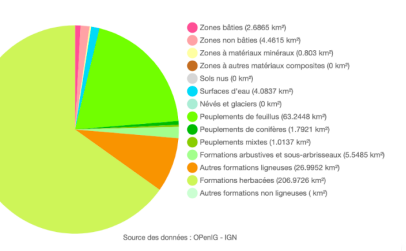

### **AUTRES APPLICATIONS LIEES A L'OCS**

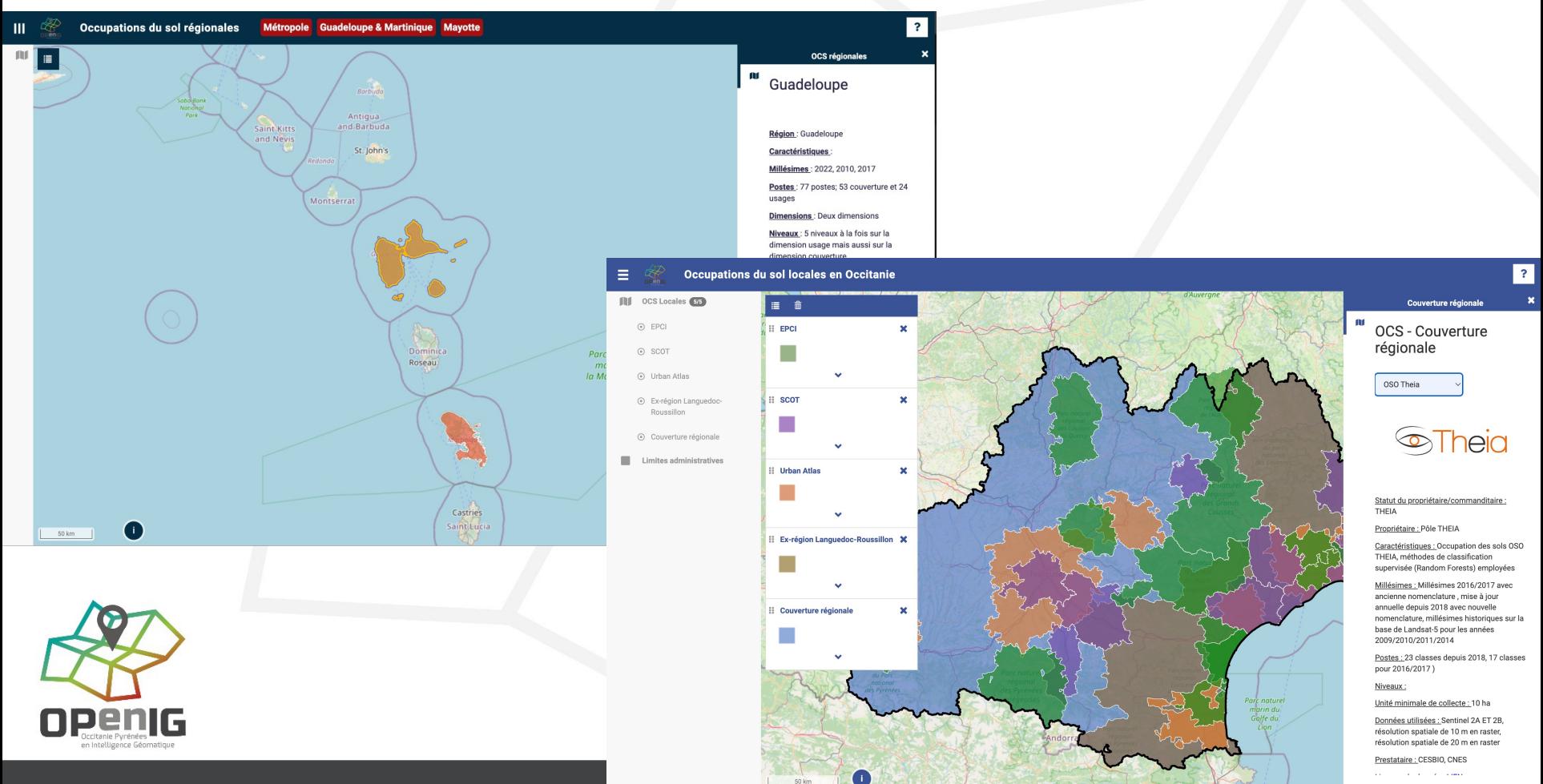

# Merci pour votre attention

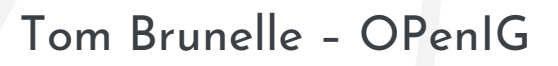

tbrunelle@openig.org

0650121896

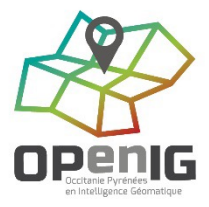